# DEPARTMENT OF COMMERCE (SF) DEVA MATHA COLLEGE KURAVILANGAD

Affiliated to Mahatma Gandhi University, Kottayam

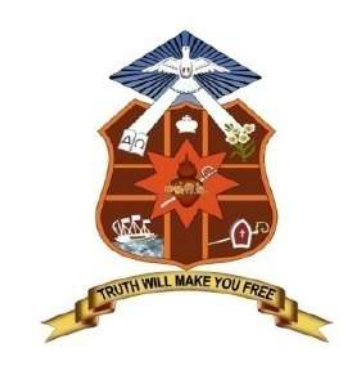

# REPORT

# On

# ADD-ON COURSE

# DIPLOMA IN COMPUTER APPLICATIONS (DCA)

Academic Year: 2017-18

### Add-on Course On DIPLOMA IN COMPUTER APPLICATIONS (DCA)

The Commerce (SF) Department of Deva Matha College, Kuravilangad, in association with Kerala State Rutronix has conducted an Add-on Course in Diploma in Computer Applications (DCA) for the UG students of Deva Matha College Kuavilangad.

 11 students registered for the course and successfully completed the course. The duration of the course is one year. The main objective of the course is to covers the basics of computers and makes the students proficient in operating systems, Word processing, spreadsheet, internet operations and programming in the most popular and User friendly Visual Basic, NET,  $C++&$  Java. Certificates from Kerala State Rurtonix will be issued to the eligible students based on their scores in qualifying examination.Students who score a minimum of 40% marks in final theory examination, minimum of 50% marks in the final practical examination and 50% overall average for every subject would be declared successful.Certificates from Deva Matha College, Kuravilangad will be issued to the eligible students based on their scores in qualifying examination Conducted by Department of Commerce (SF) Deva Matha College, Kuravilangad.

Contents

- 1. Syllabus
- 2. Resource Persons
- 3. Brochures
- 4. Feedback on the course
- 5. Attendance sheet
- 6. Examination Mark list
- 7. Sample Certificates
- 8. Conclusion

#### DETAILS OF THE COURSE:

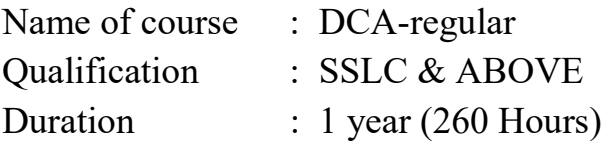

### Syllabus of the Course

#### Objective of the Course:

A twelve months course, which covers the basics of computers and makes you proficient in Operating Systems, Word processing, spreadsheet, Internet operations and programming in the most popular and User friendly Visual Basic, .NET,  $C++&$  Java. After the completion of this course he/she will have become an expert in Microsoft Office package and able to create any Desktop application using development tool- Visual studio. On successful completion of the course, the students get PSC approved Certificate from Kerala State Rutronix or certificate from Deva Matha College, Kuravilangad.

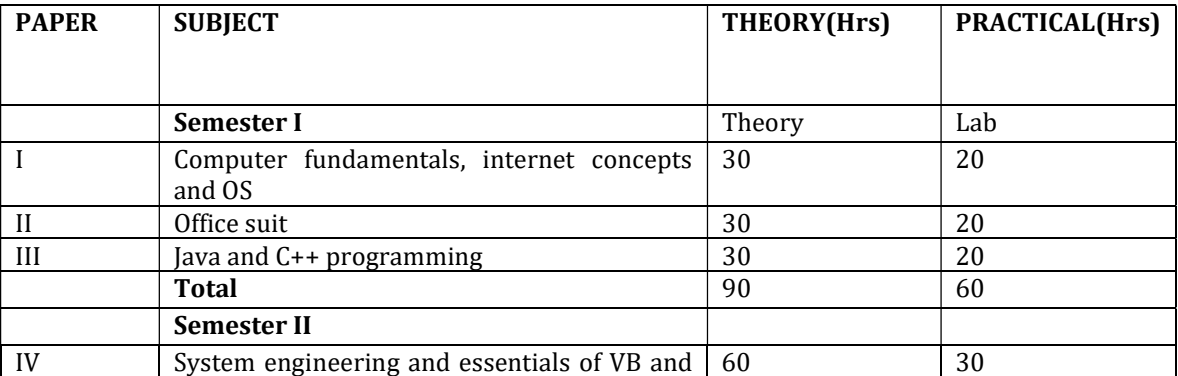

#### MODULE WISE SYLLABUS

#### DEVA MATHA COLLEGE, KURAVILANGAD

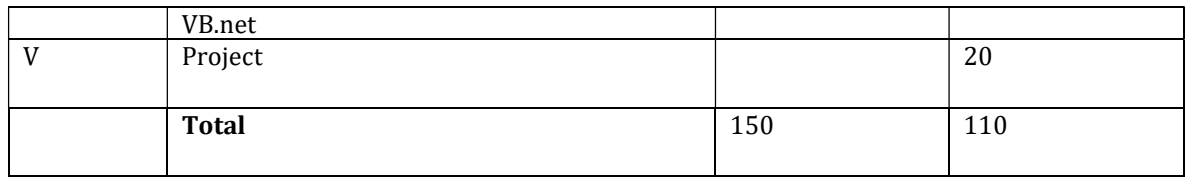

#### Detailed Syllabus

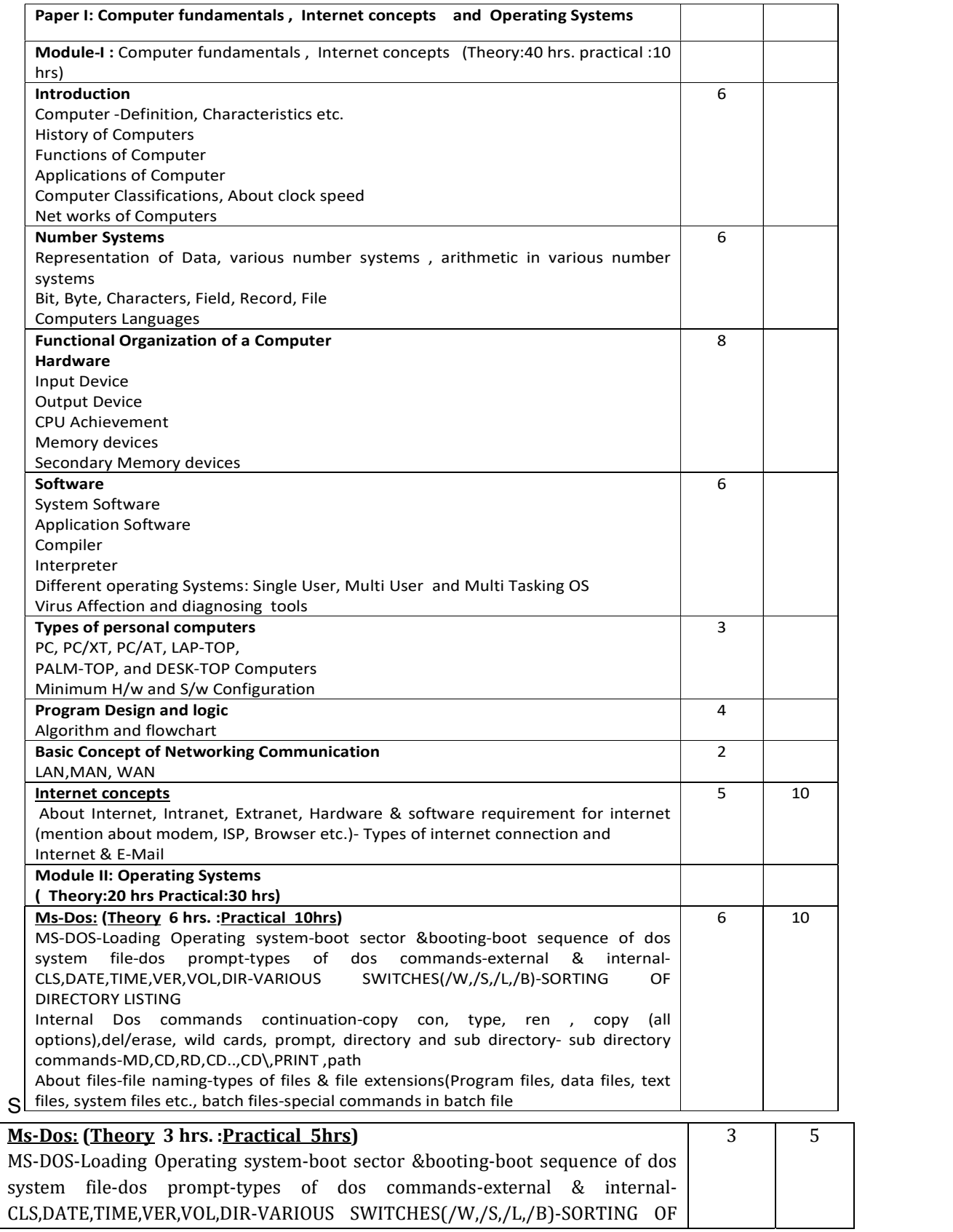

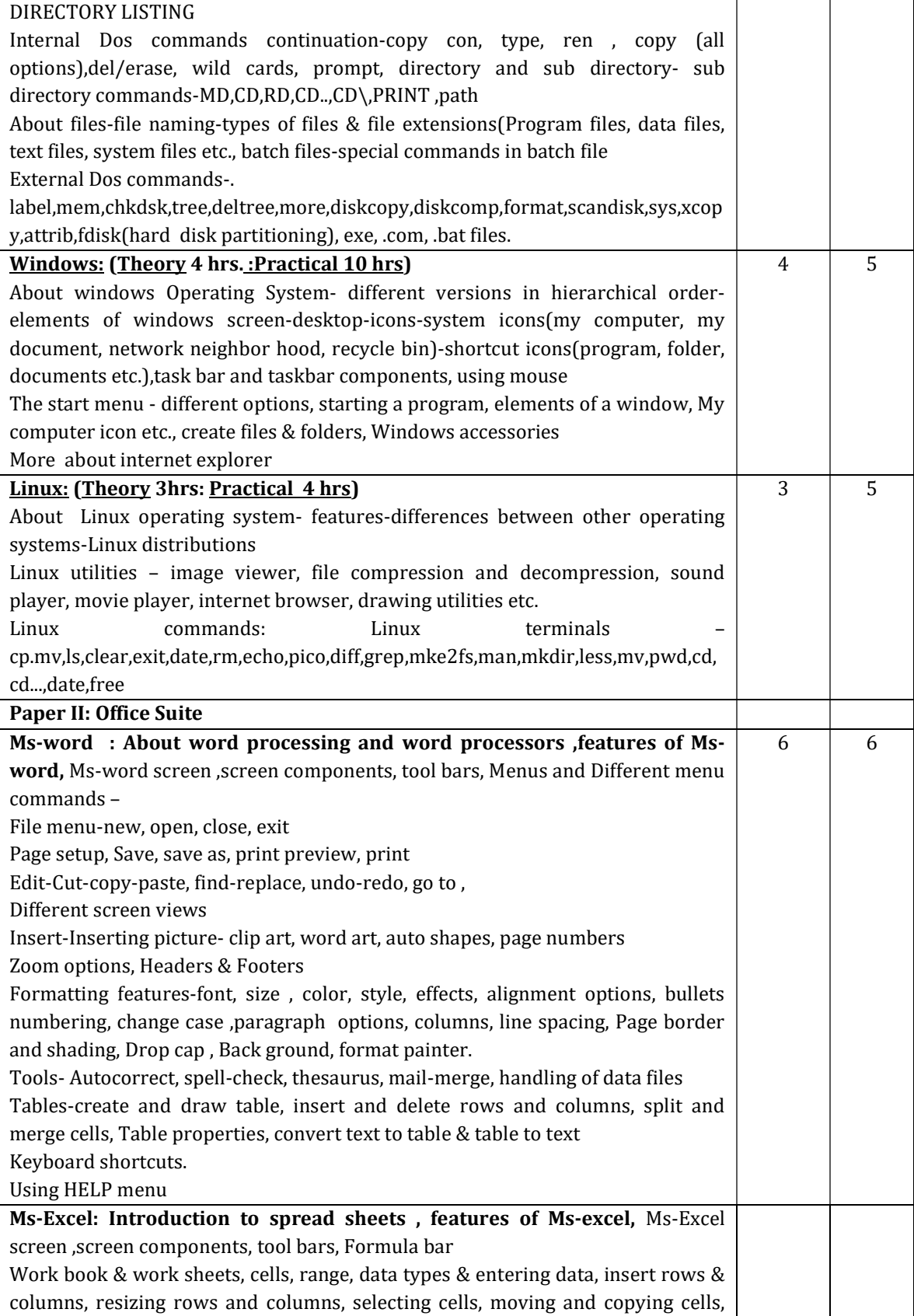

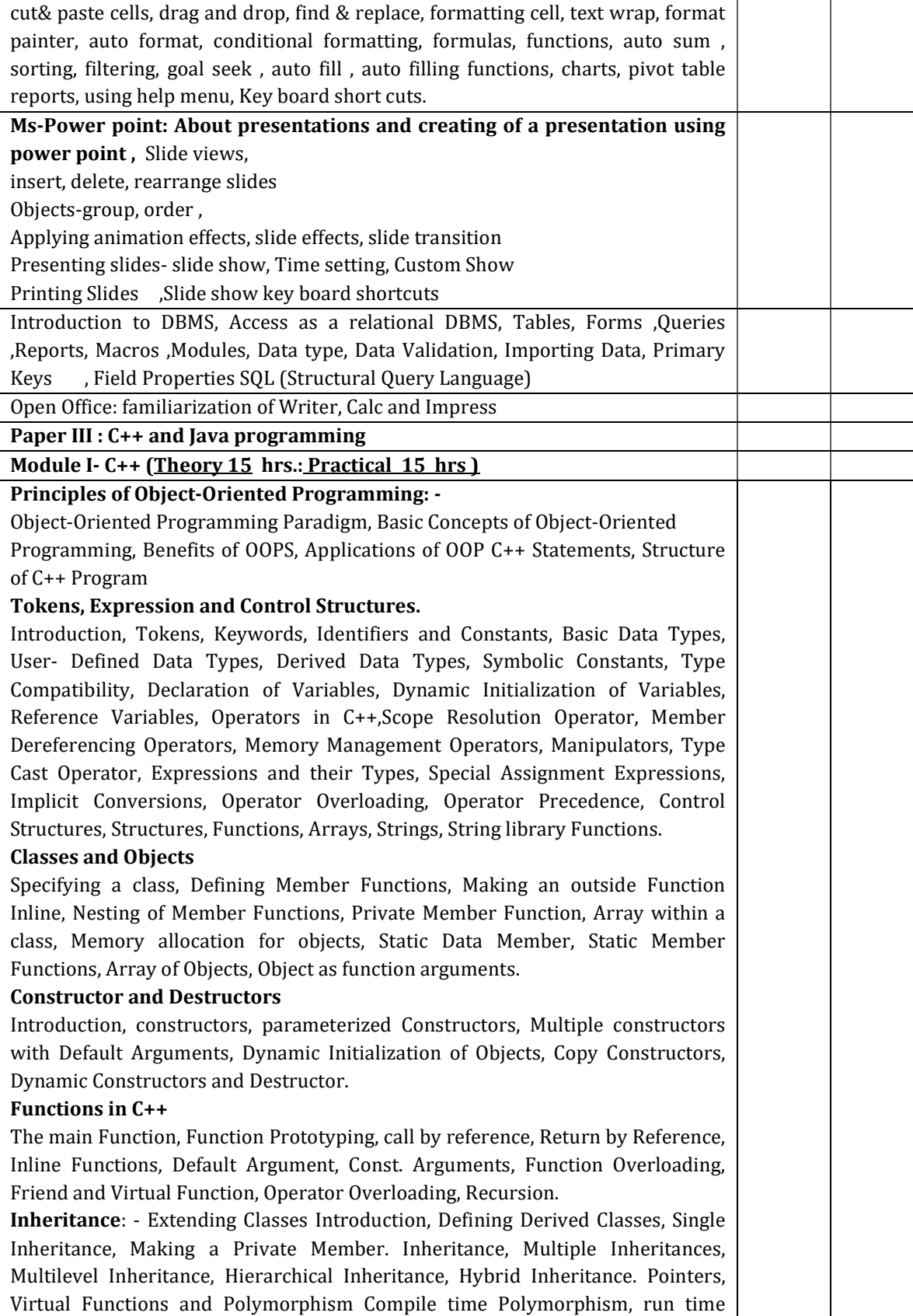

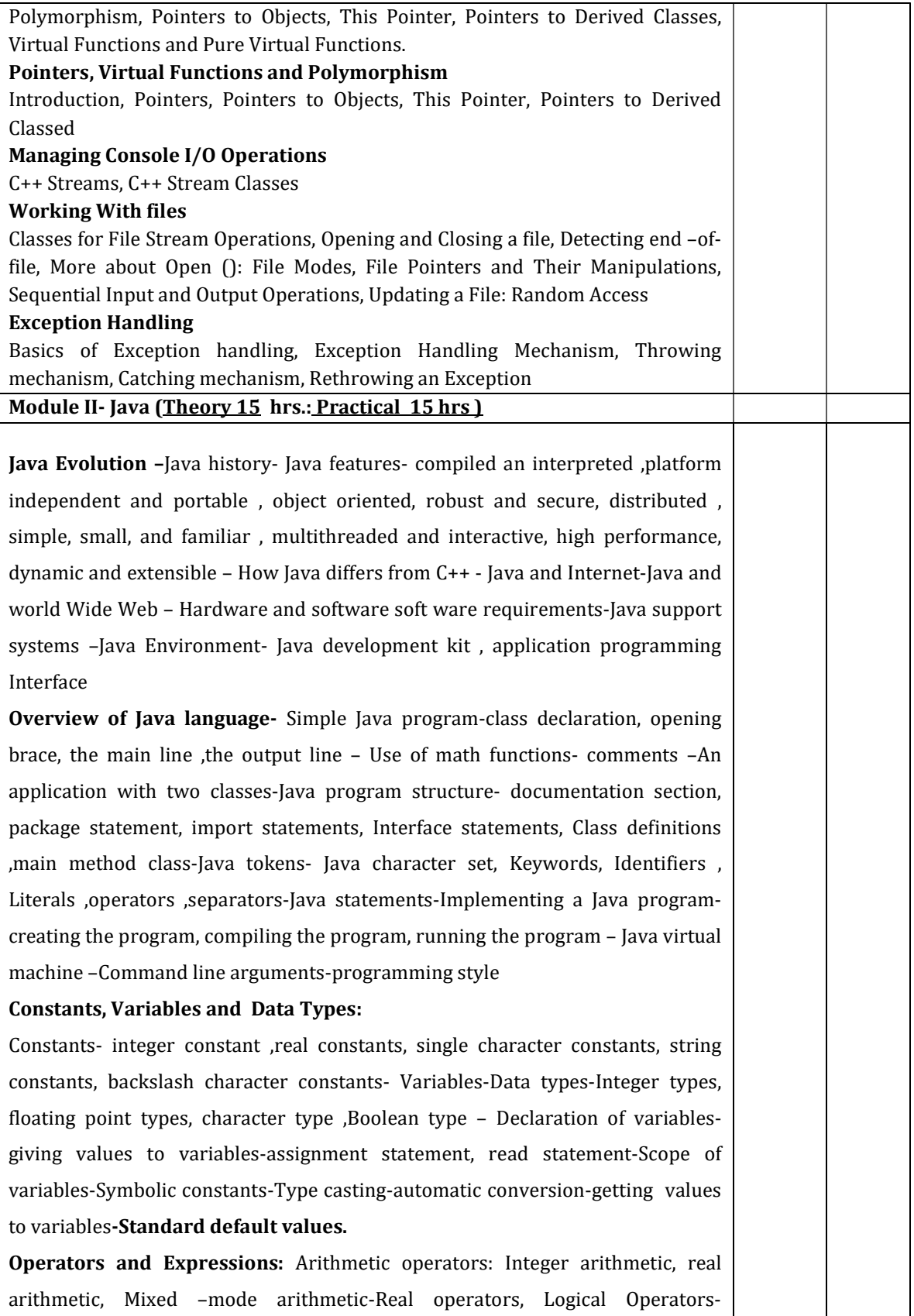

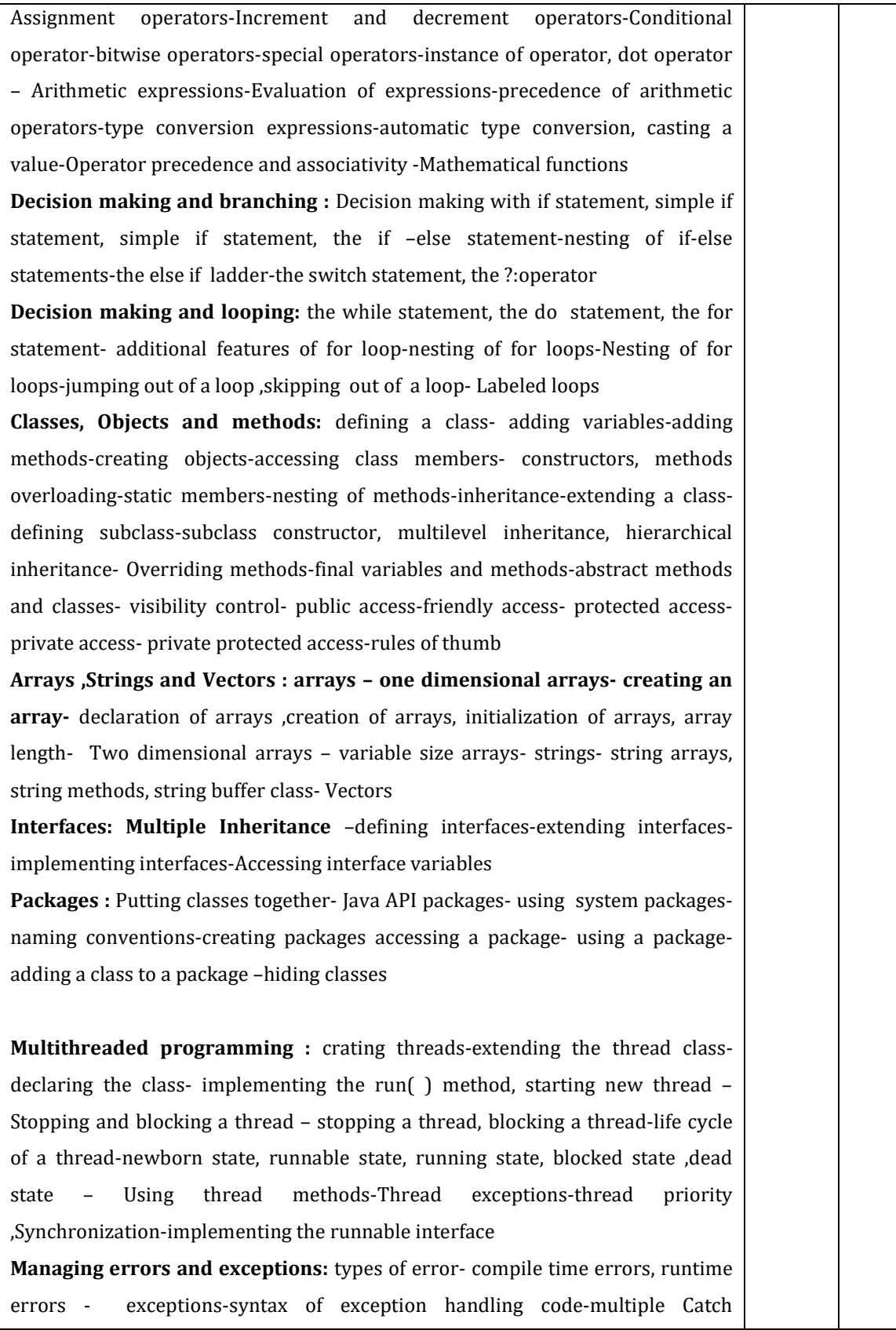

statements-Using finally statement- Throwing our own exceptions-using exceptions for debugging

Applet programming: Local and remote applets-how applets differ from applications-preparing to write applets, building applet code-Applet Life Cycleinitialization state, running state, Idle or stopped state, dead state, display state-Creating an executable applet- designing a web page- comment section ,head section, body section- Applet Tag- Adding applet to HTML file –running the applet-more about applet tags-passing parameter to applets-aligning the display-more about HTML tags-displaying numerical values-getting input from the user and program analysis.

Graphics programming: The graphics class- lines and rectangles-circles and ellipses-drawing arcs-line graphs-using control loops in applets-drawing bar charts.

Managing input-output files in Java: concept of streams-stream class-byte stream class –input stream classes, output stream classes- Character stream classes –reader stream classes, writer stream classes – Using streams –other useful I/O classes, using the file class, Input/output exceptions –creation of files-Reading /writing characters, reading/writing bytes-handling primitive data types- concatenating and buffering files. – random access files- interactive input and output- simple Input and output – other stream classes – object streams ,piped streams, pushback streams filtered streams.

Networking : Socket programming- server socket(TCP/IP)-client socket (TCP/IP)-server sending message to client-Echo-server and client-datagram packet .datagram socket-UDP server –client conversation- URL – URL class –URL connection -JDBC and ODBC- Types of Drivers-Java SQL package-using JDBC-Driver Manager-creating connection-connection interface-creating statements-Statement interface-executing statements-prepared statement interface-Callable statement interface –ResultSet interface

Paper IV: System engineering and essentials of VB and VB.net

Module I: System Engineering:

Introduction to System Engineering-System Definition and concepts: General Theory systems, Manual and automated systems, Real-life Business Sub-Systems. System Environments and Boundaries. Real time and distributed systems. Basic principles of successful systems. Approach to system development: Structured System Analysis and Design, Prototype, Joint Application Development

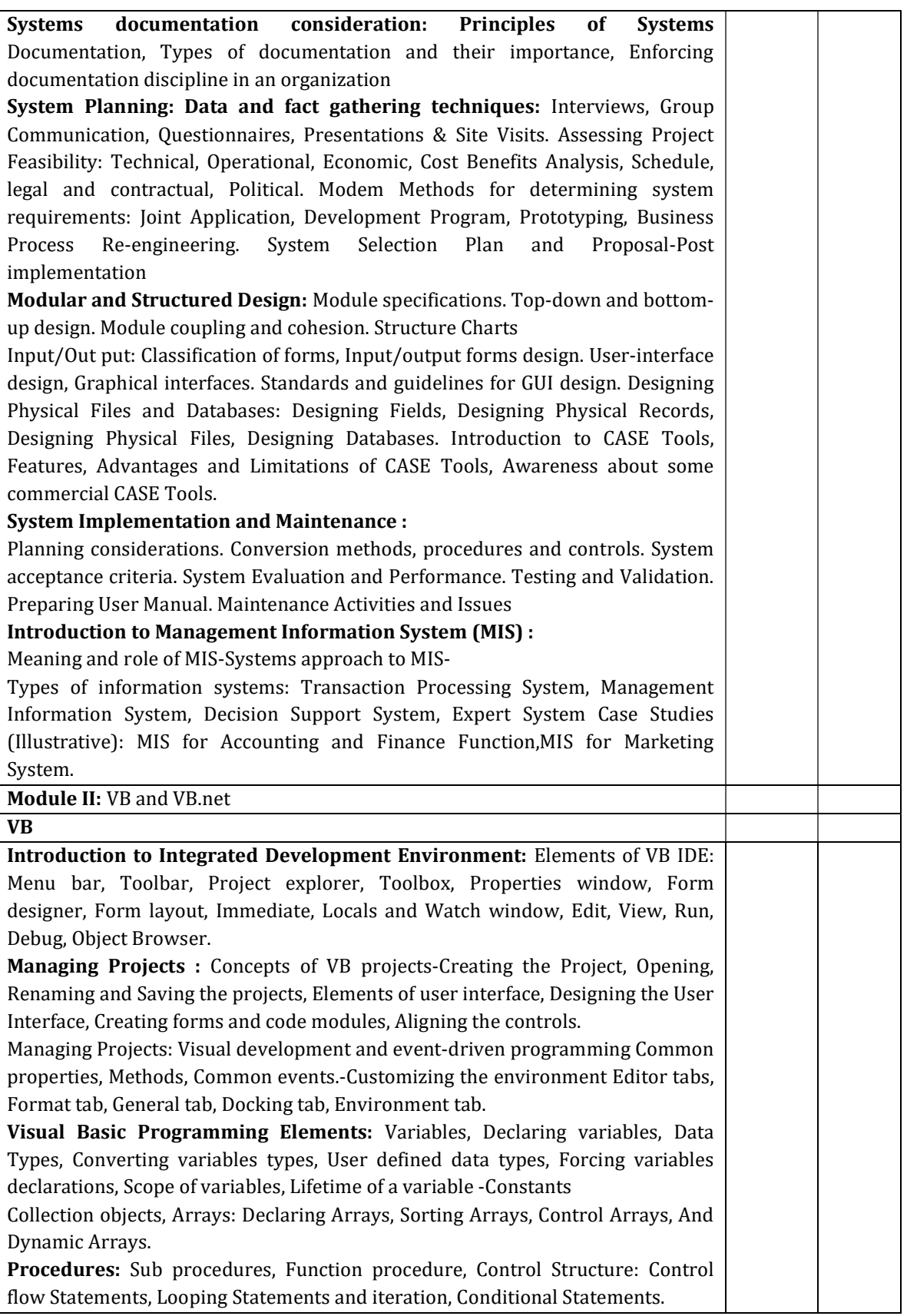

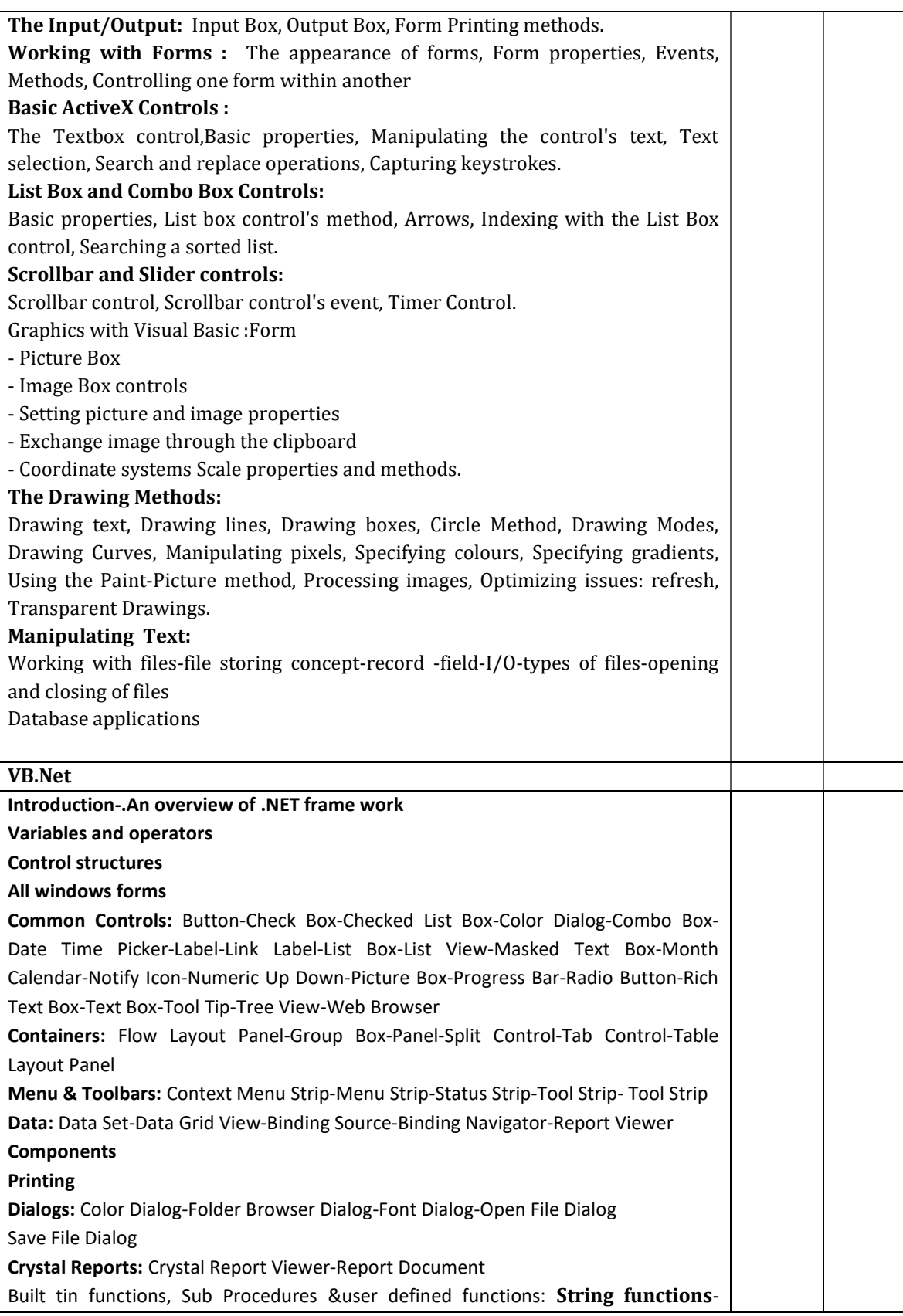

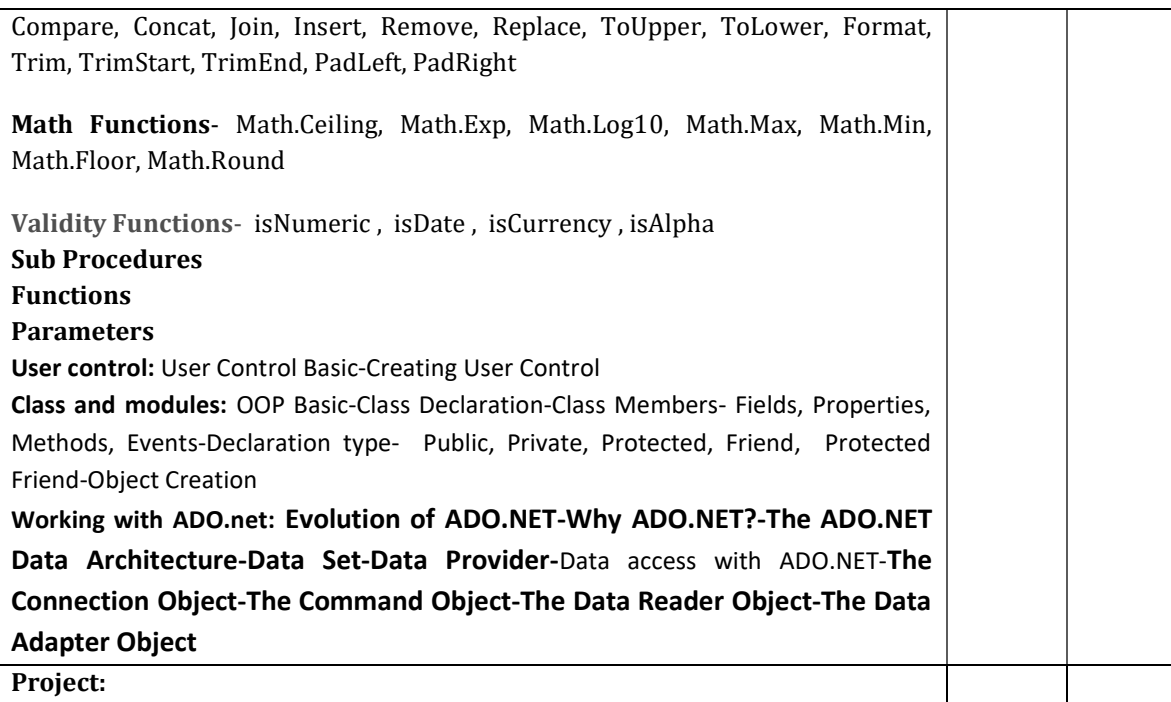

### Course Outcome:

After studying this course, the students will be able to:

- Understand the basic concept of computer, OS/GUI, Windows
- Understand the practical concepts of Ms Excel, MS Word, MS Power point, and MSAccess.
- Understand the programming concepts and apply it practically.

#### Mode of Evaluation:

Attendance, final theory examination and final practical examination

### Resource Persons

Mr. Prince Sebastian Mr. Vince Sebastian Assistant Professor Assistant Professor Commerce (SF) Commerce (SF) Deva Matha College Deva Matha College Kuravilangad Kuravilangad

# BROCHURE

# **DEVA MATHA COLLEGE KURAVILANGAD DEPARTMENT OF COMMERCE (SF)**

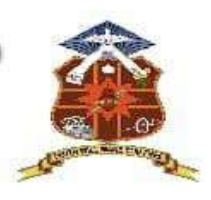

in association with

### **KERALA STATE RUTRONIX**

# **DIPLOMA IN COMPUTER APPLICATIONS** (DCA)

# **Duration: 1 Year**

Time: 09am-5pm(Saturdays) **Venue: Commerce Computer Lab** 

### **Resource Persons**

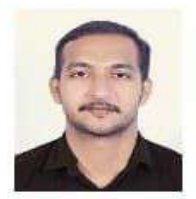

**Mr.Vince Sebastian M.Com, DCFA Assistant Professor** Commerce (SF) Deva Matha College Kuravilangad Kottayam

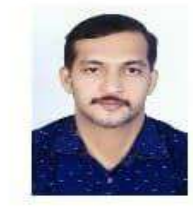

**Mr.Prince Sebastian** Msc. Computer Science DCFA Deva Matha College Kuravilangad Kottayam

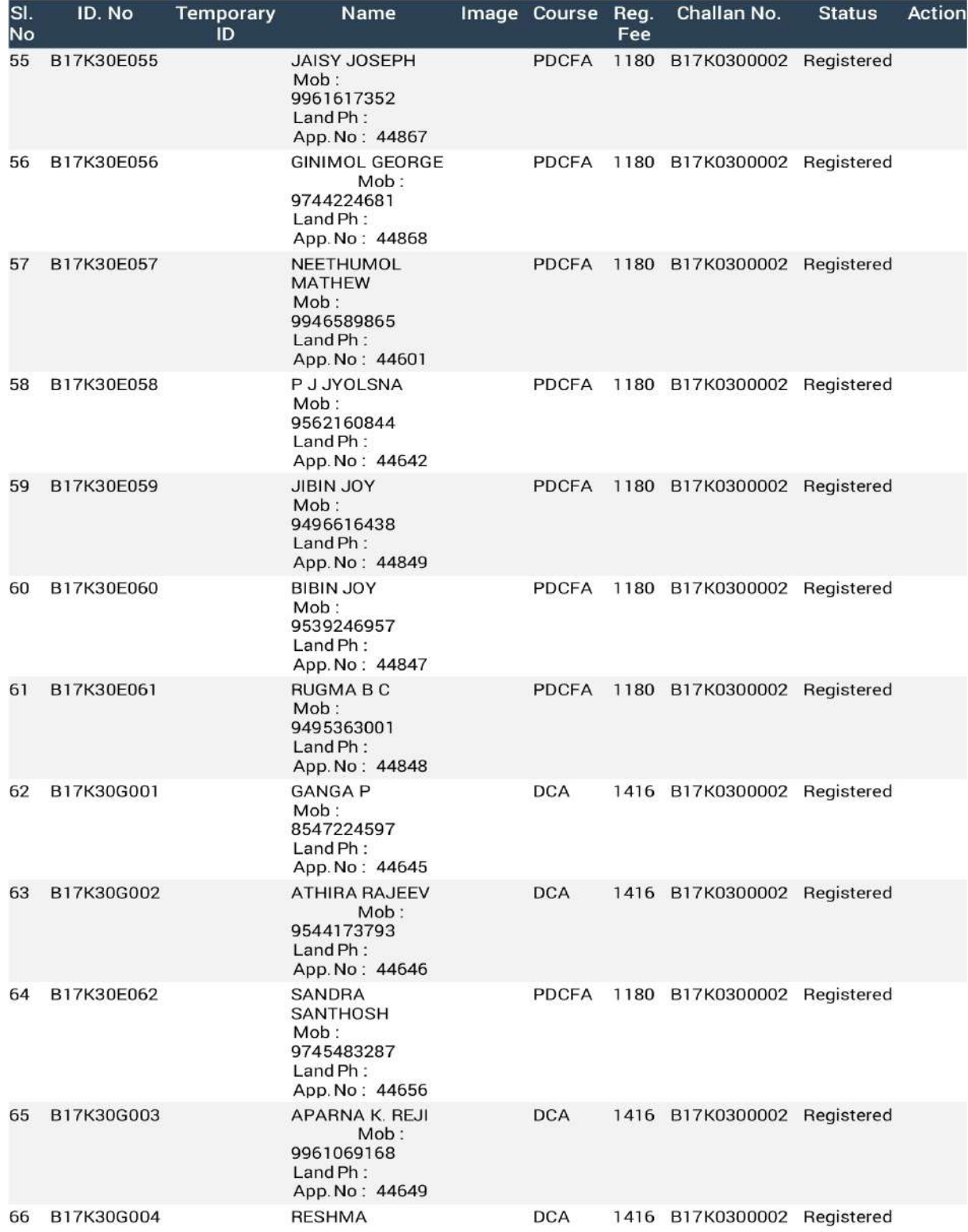

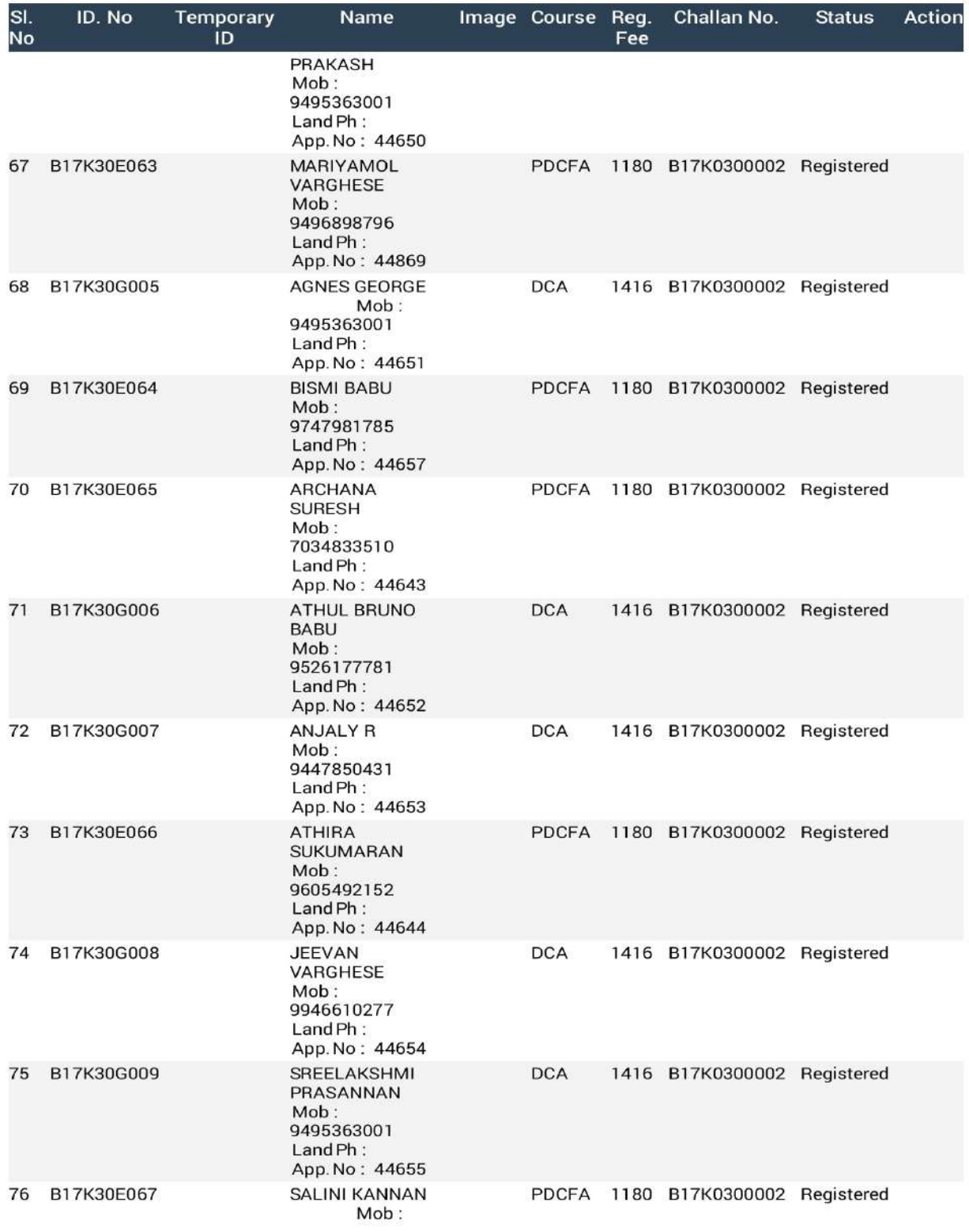

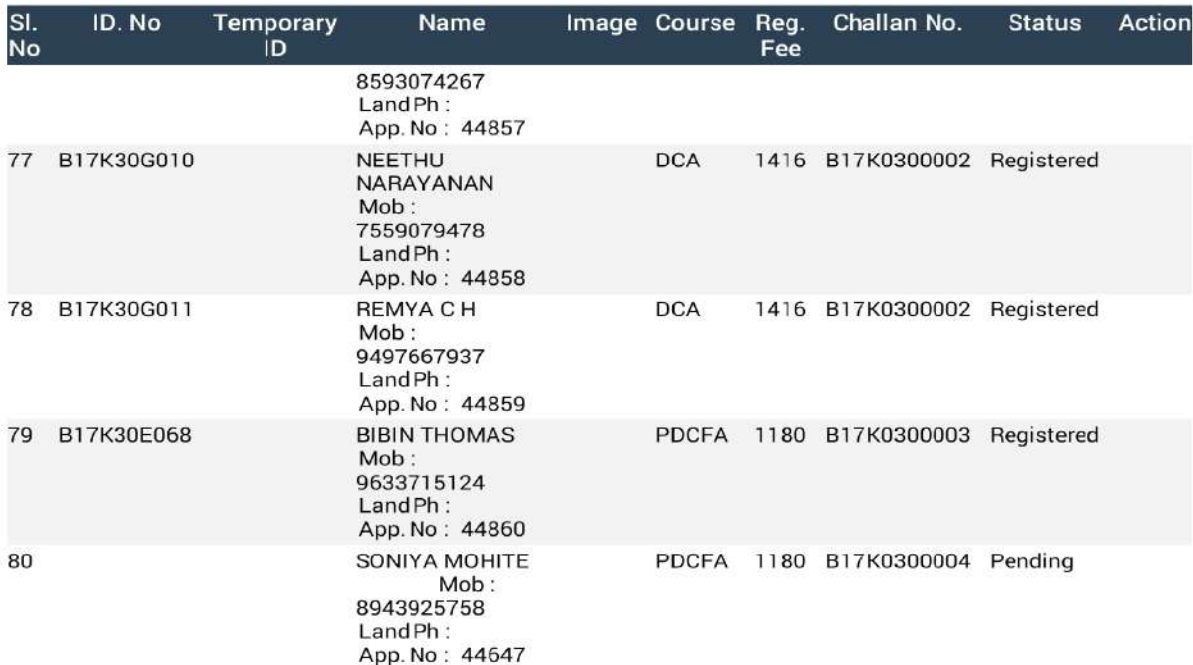

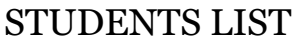

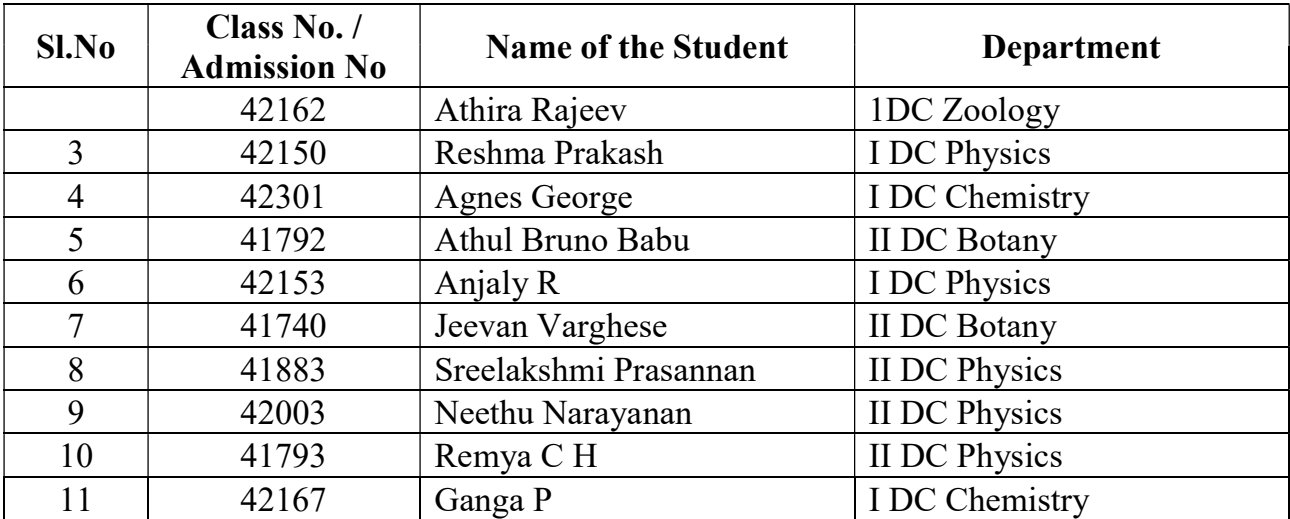

### Feedback Form

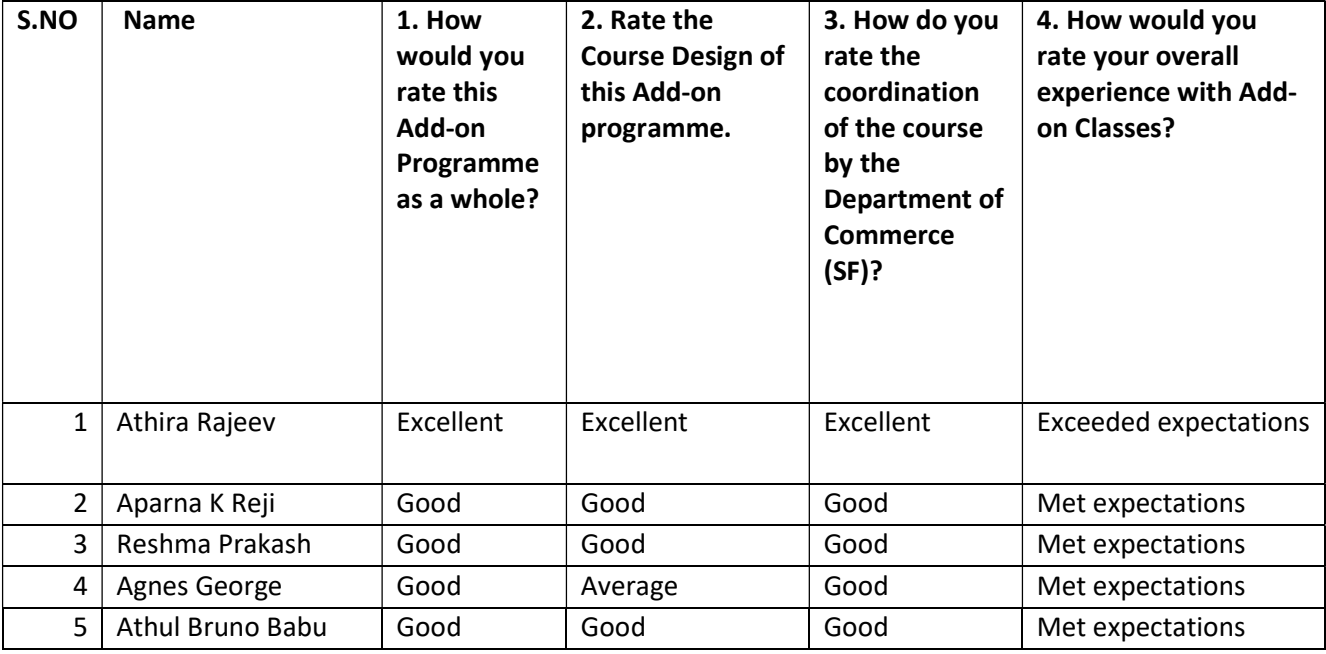

#### DEVA MATHA COLLEGE, KURAVILANGAD

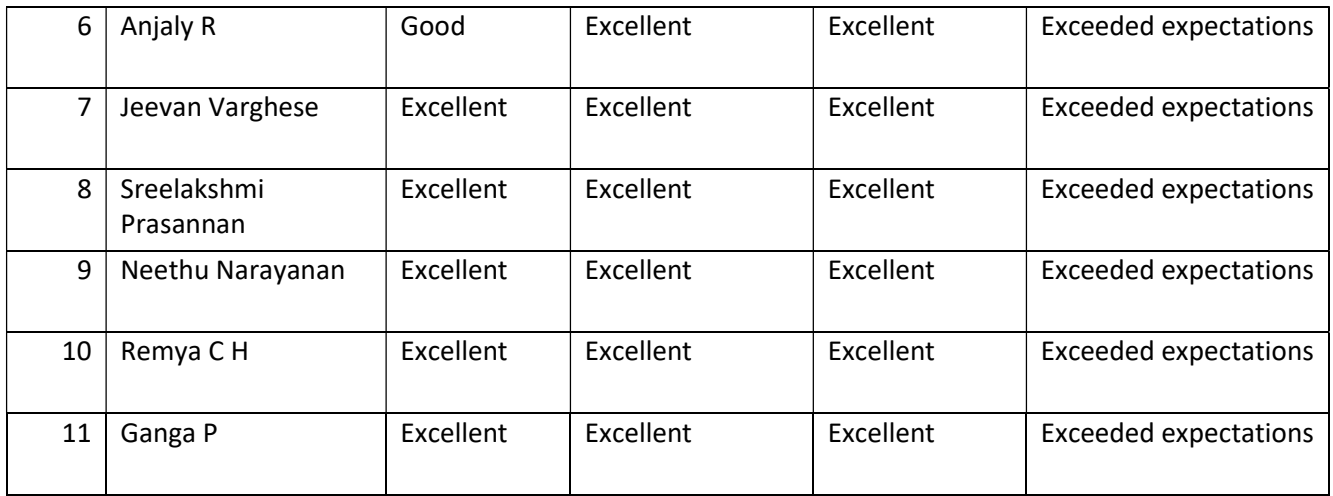

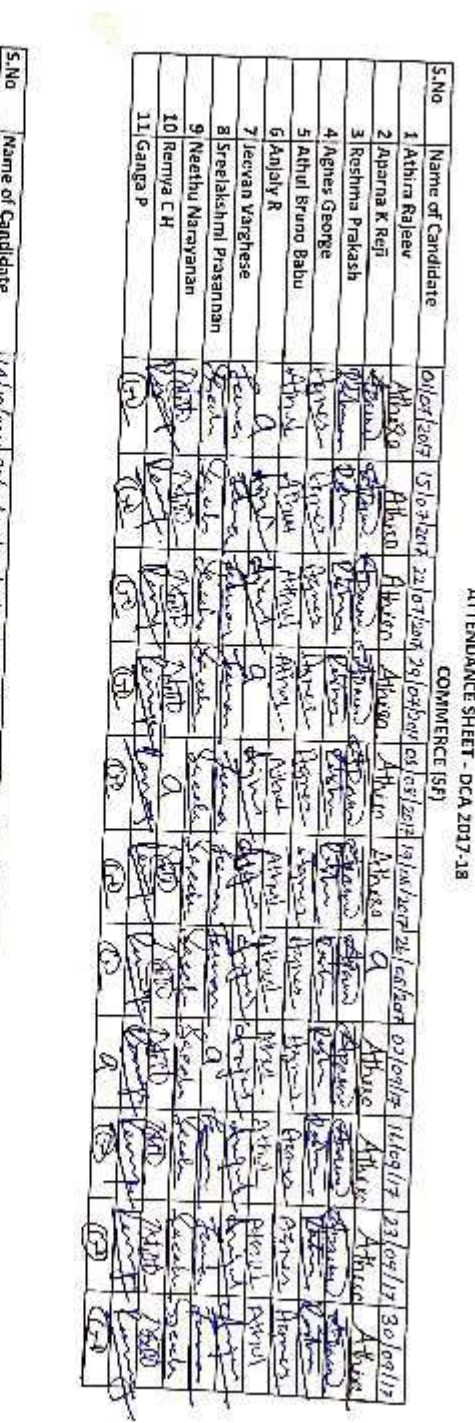

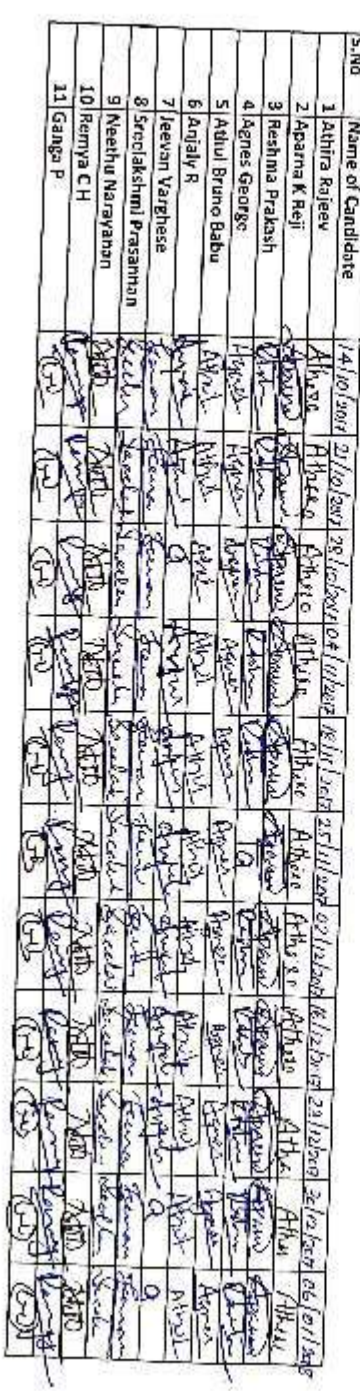

ĺ

DEVA MATHA COLLEGE, KURAVILANGAD

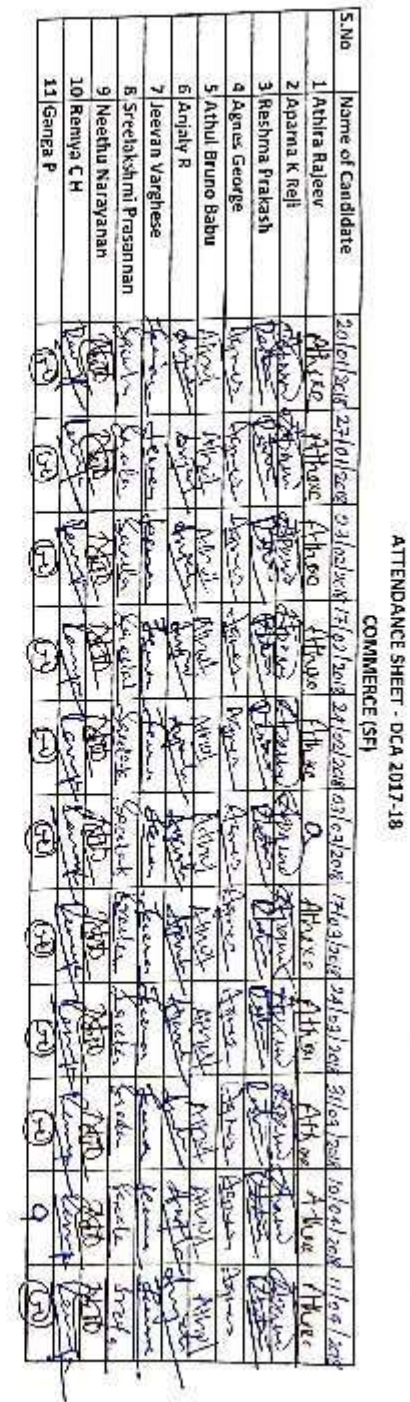

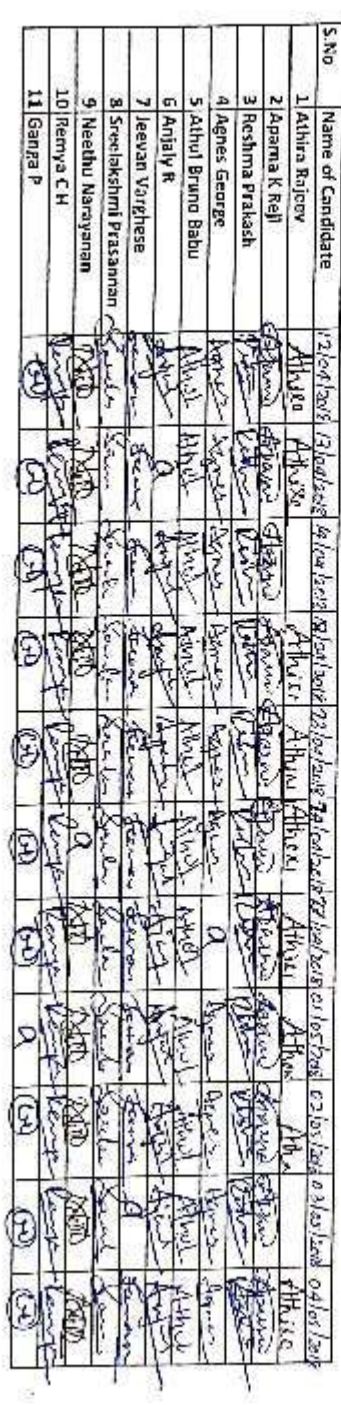

### Mark List

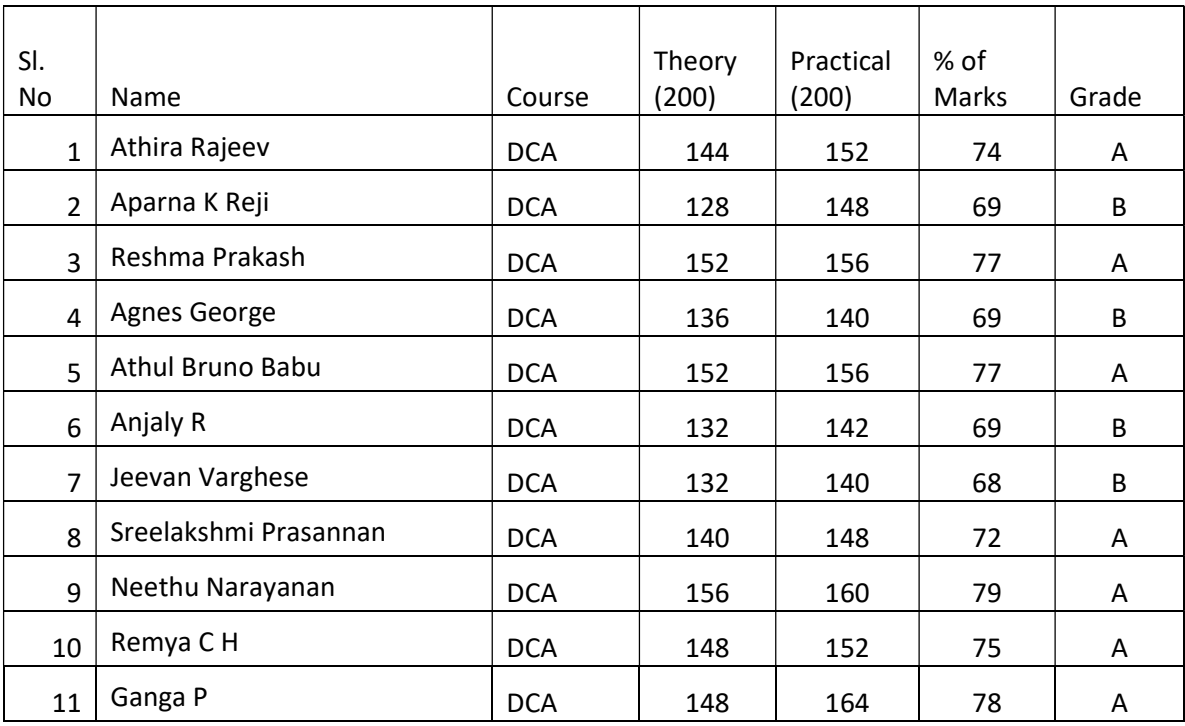

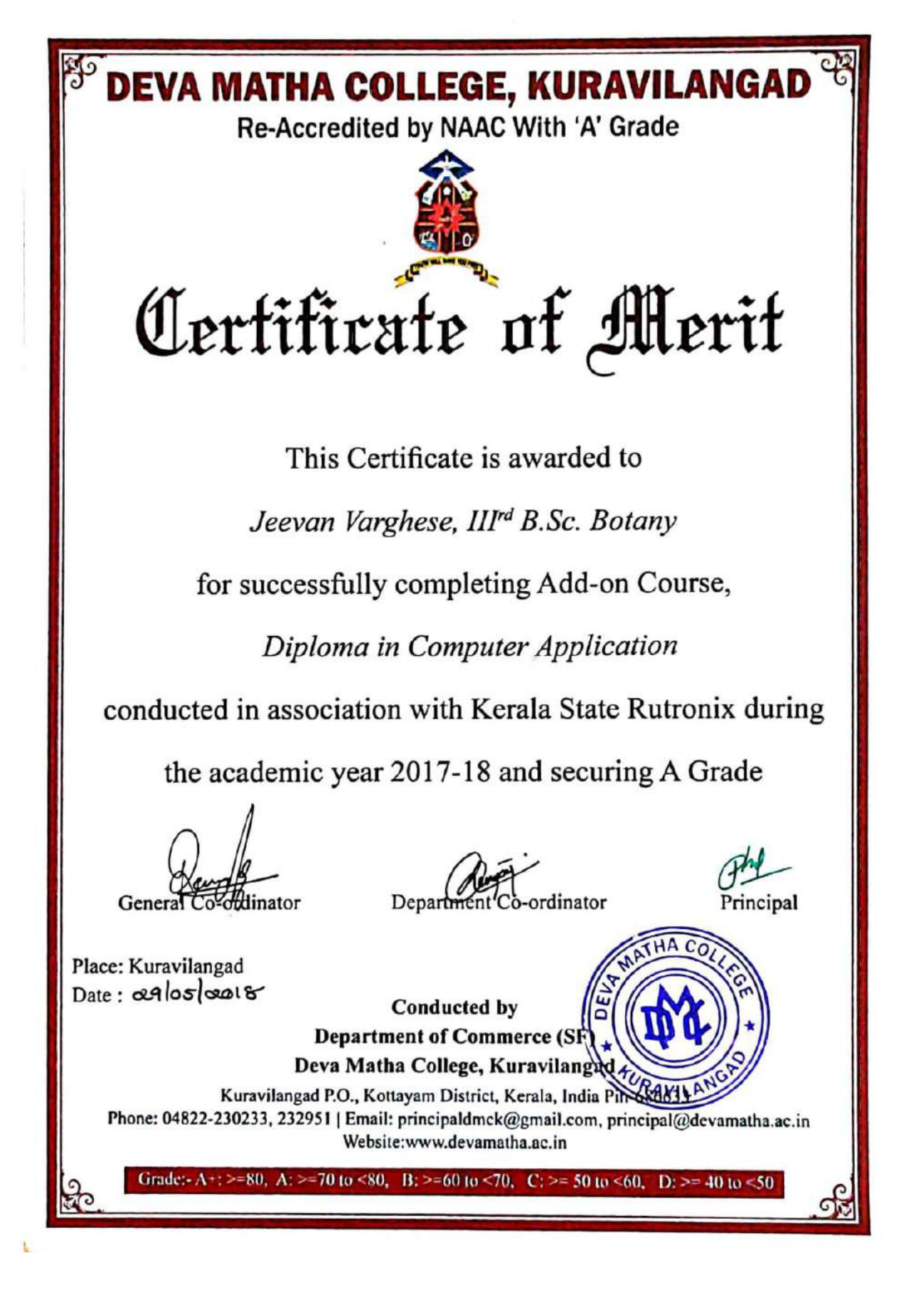

#### **Conclusion**

The course successfully provided the knowledge of basics of computer, MS Office and detailed study of operating system, spreadsheet, internet operations, and programming. It empowered the students to become experts in Programming languages, Microsoft Office package and able to create Desktop application using development tool-Visual studio. Feedbacks were collected from students. PSC approved certificates were distributed to the eligible students based on their scores in qualifying examination conducted by Kerala State Rutronix and certificates from Deva Matha College Kuravilangad were issued to other registered students as per the mode of evaluation including attendance and examination

. Mr. Lenin Joy Department Coordinator Department of Commerce (SF)

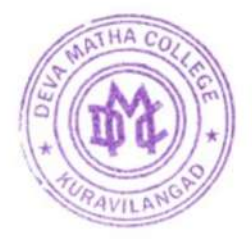

Principal Deva Matha College Kuravilangad - 686 633